**UNISTRAT: Strategien zur Integration von Informations- und Kommunikationstechnologien in das Studium an Universitätsfachbereichen dargestellt an einem Fallbeispiel aus der Veterinärmedizin**

Dissertation zur Erlangung des Grades eines Doktors der Philosophie

am Fachbereich Politik- und Sozialwissenschaften der Freien Universität Berlin

> vorgelegt von Thomas Hallmann

Berlin, 18. März 1999

- 1. Gutachter: Prof. Dr. Ralf-Dirk Hennings
- 2. Gutachter: Prof. Dr. Gernot Wersig

Datum der Disputation: 19. Juli 1999

**Für meine Eltern**

### **Inhaltsverzeichnis**

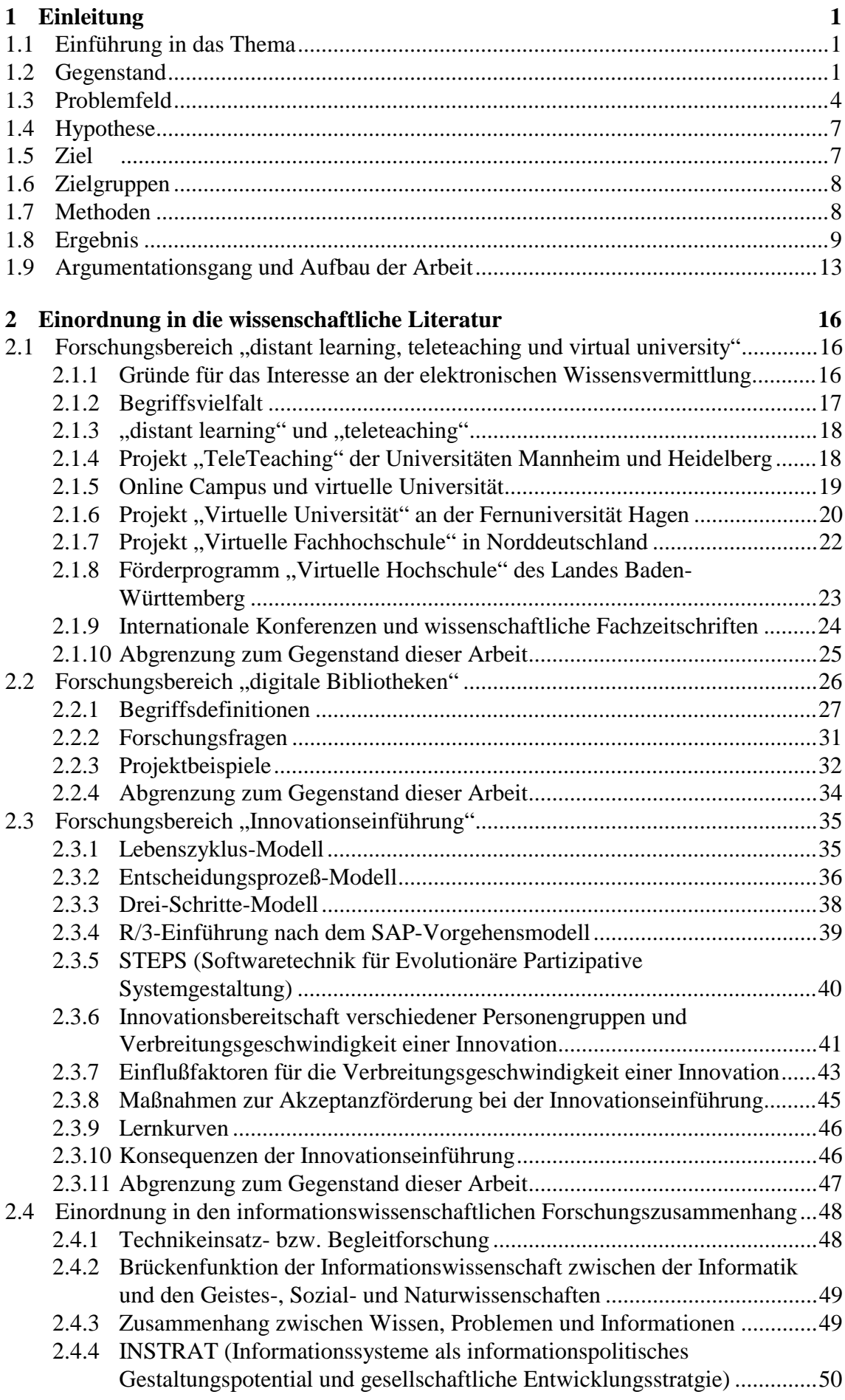

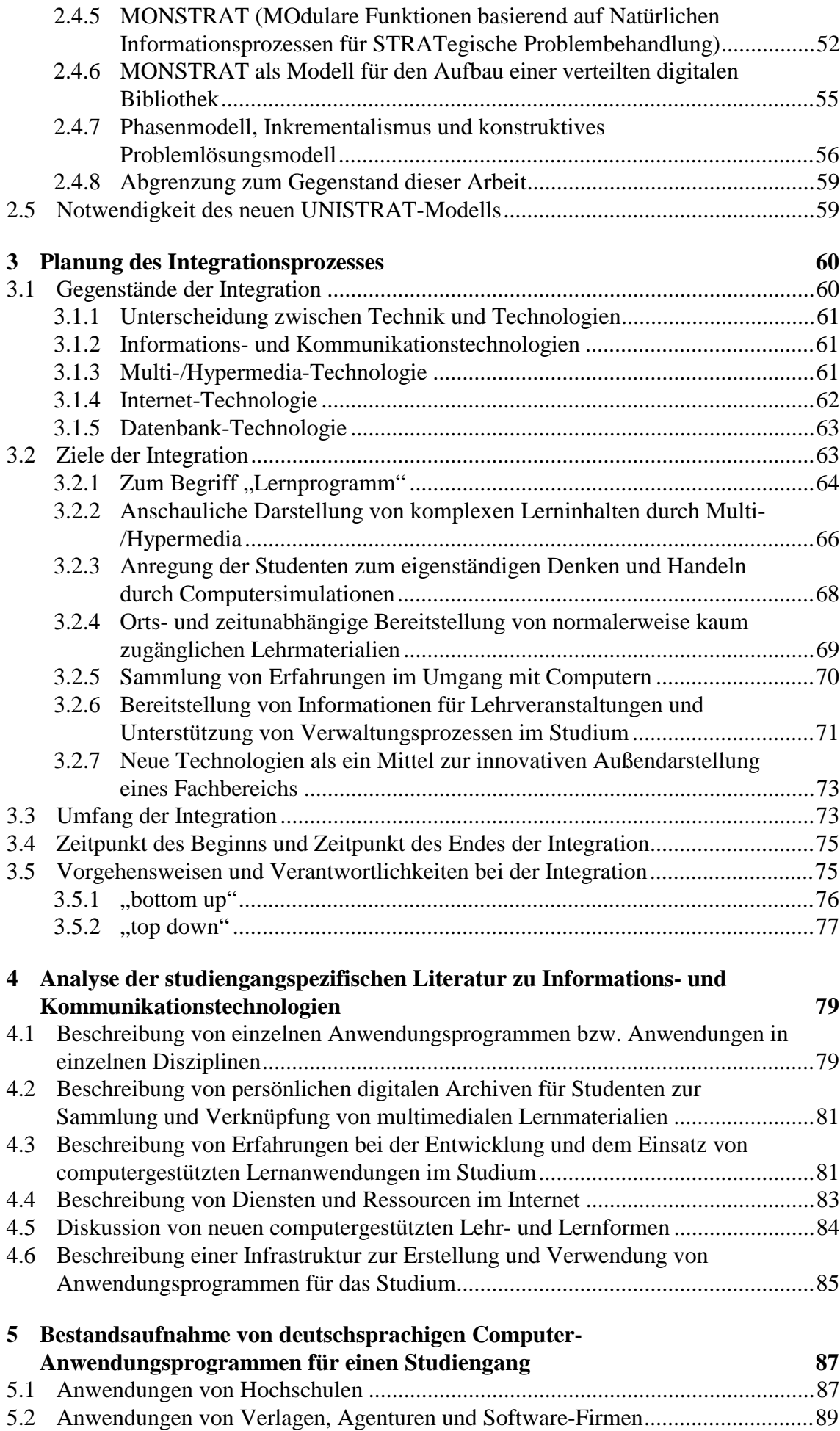

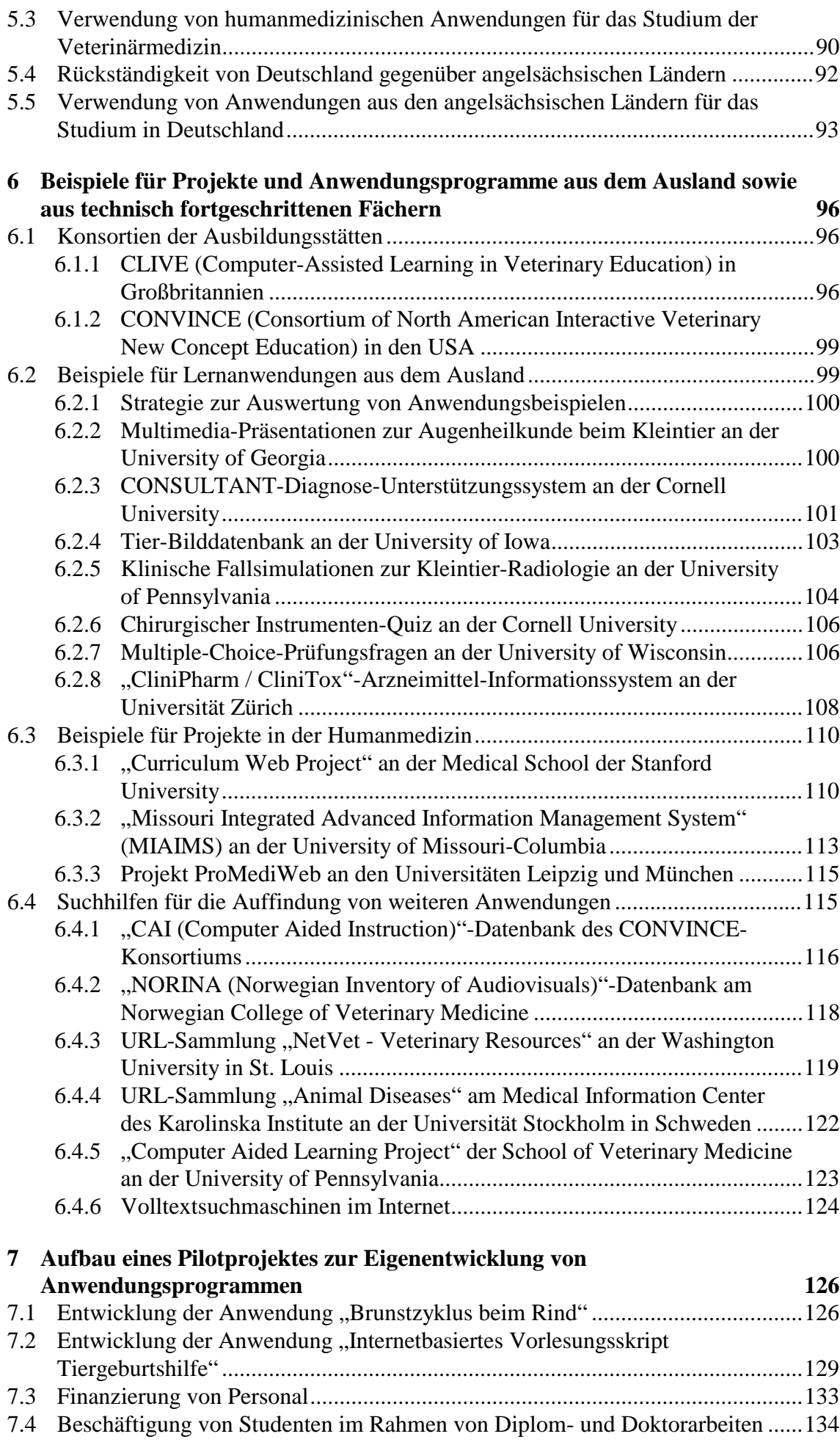

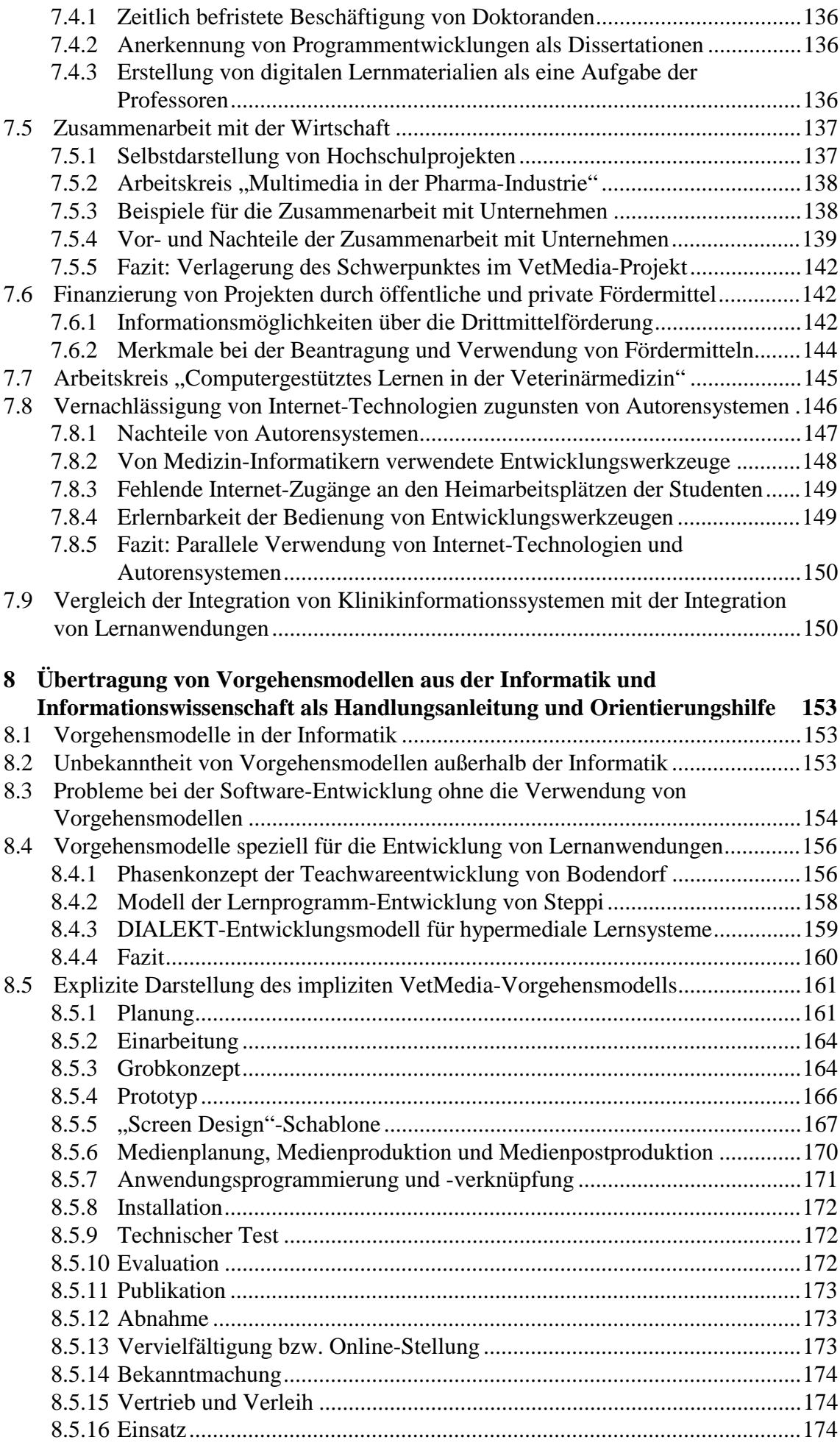

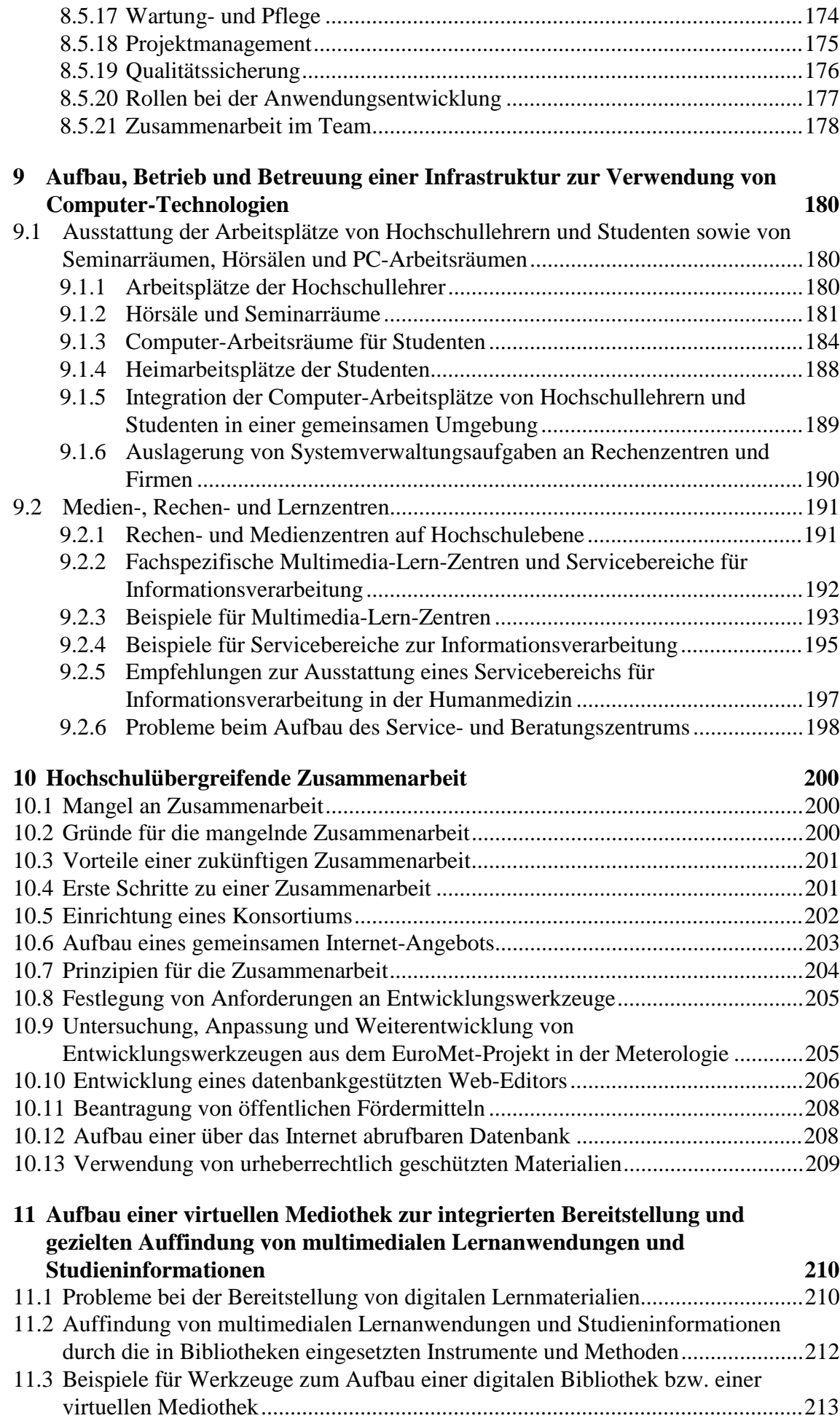

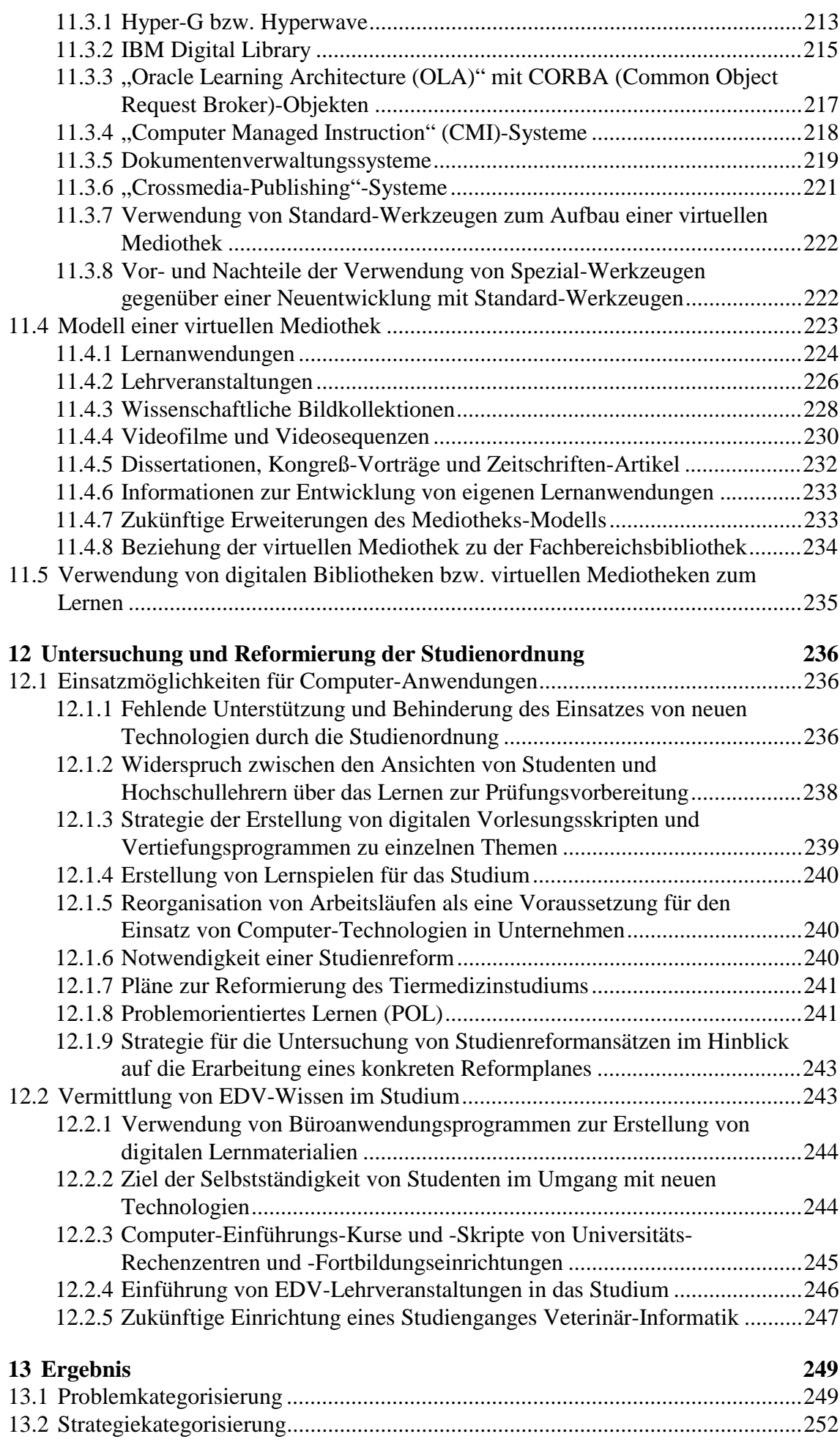

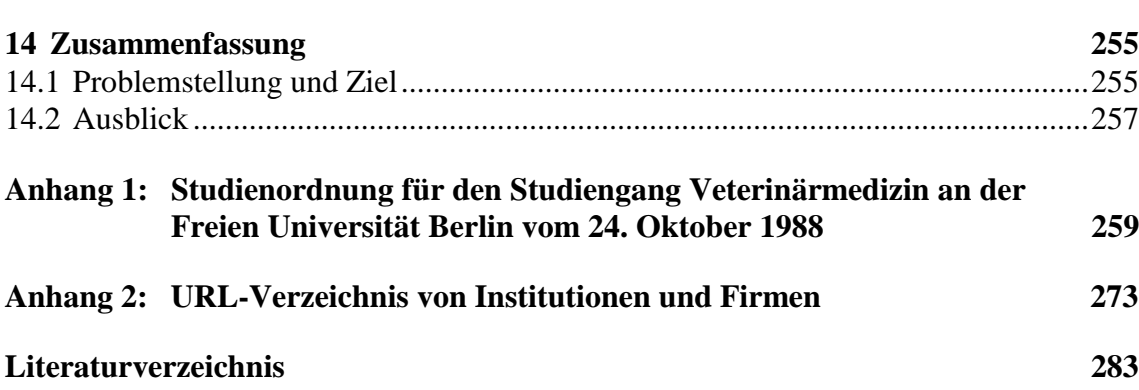

# **Abbildungsverzeichnis**

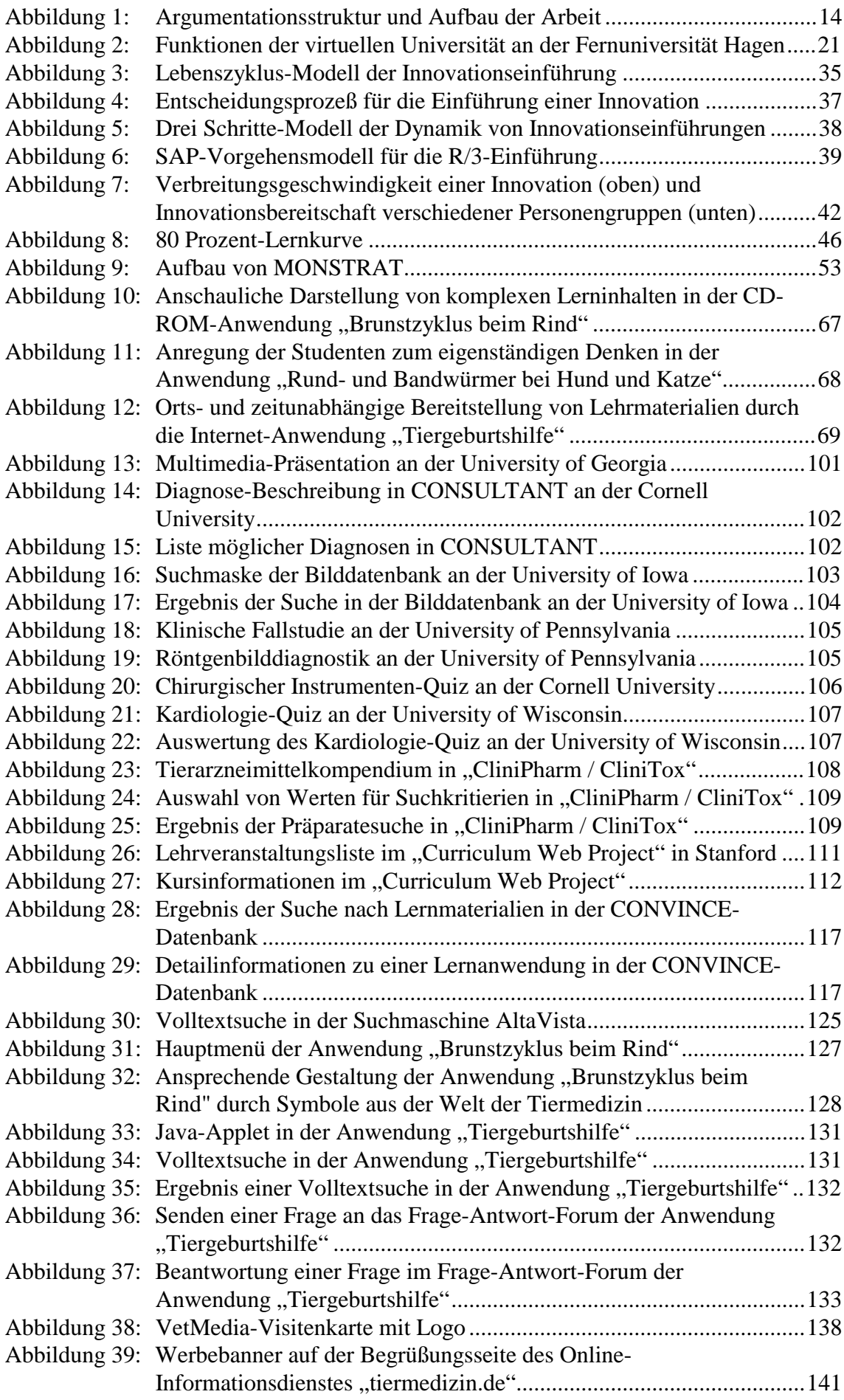

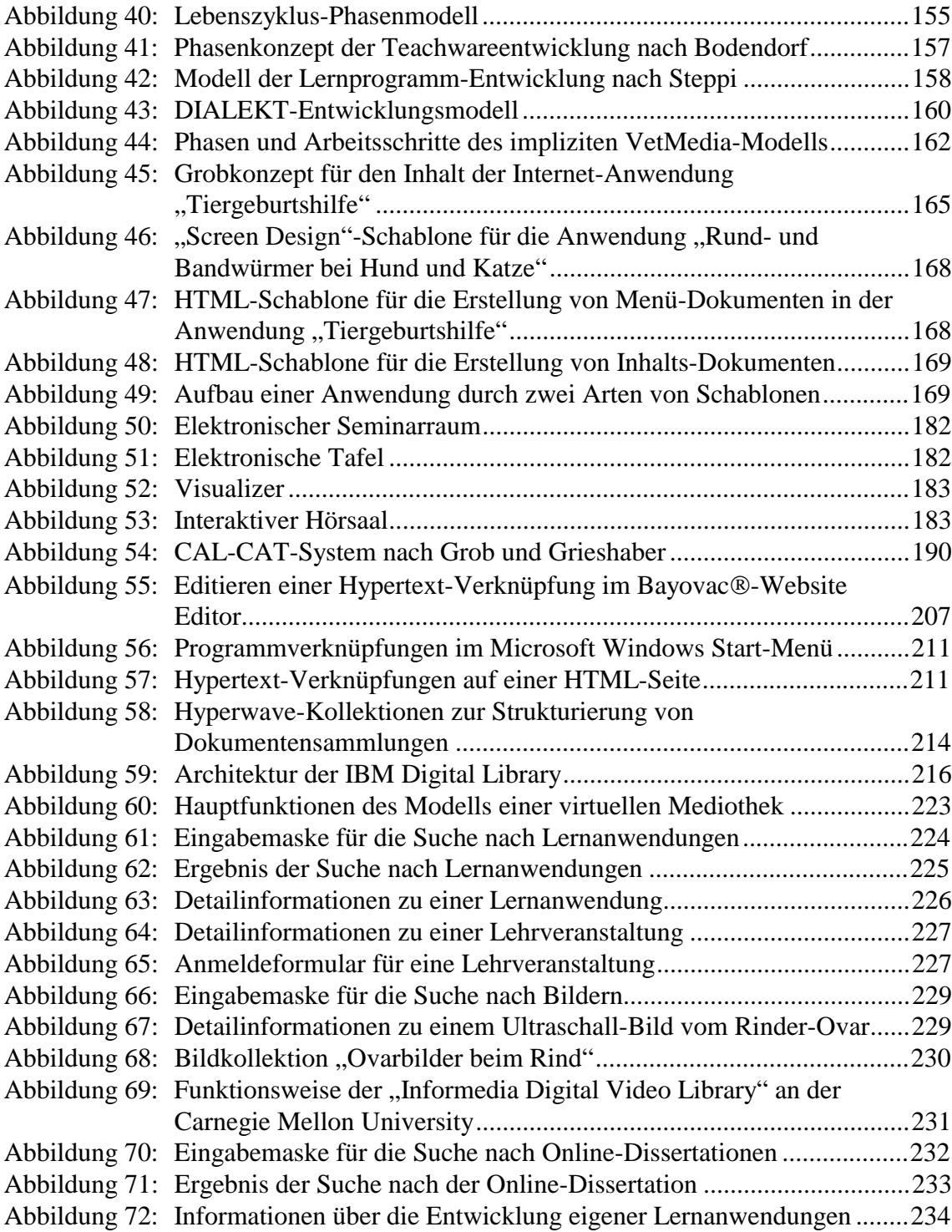

### **Tabellenverzeichnis**

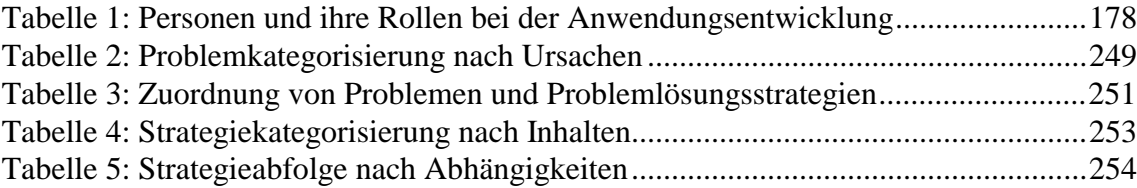

### **Lebenslauf**

# **Persönliche Angaben**

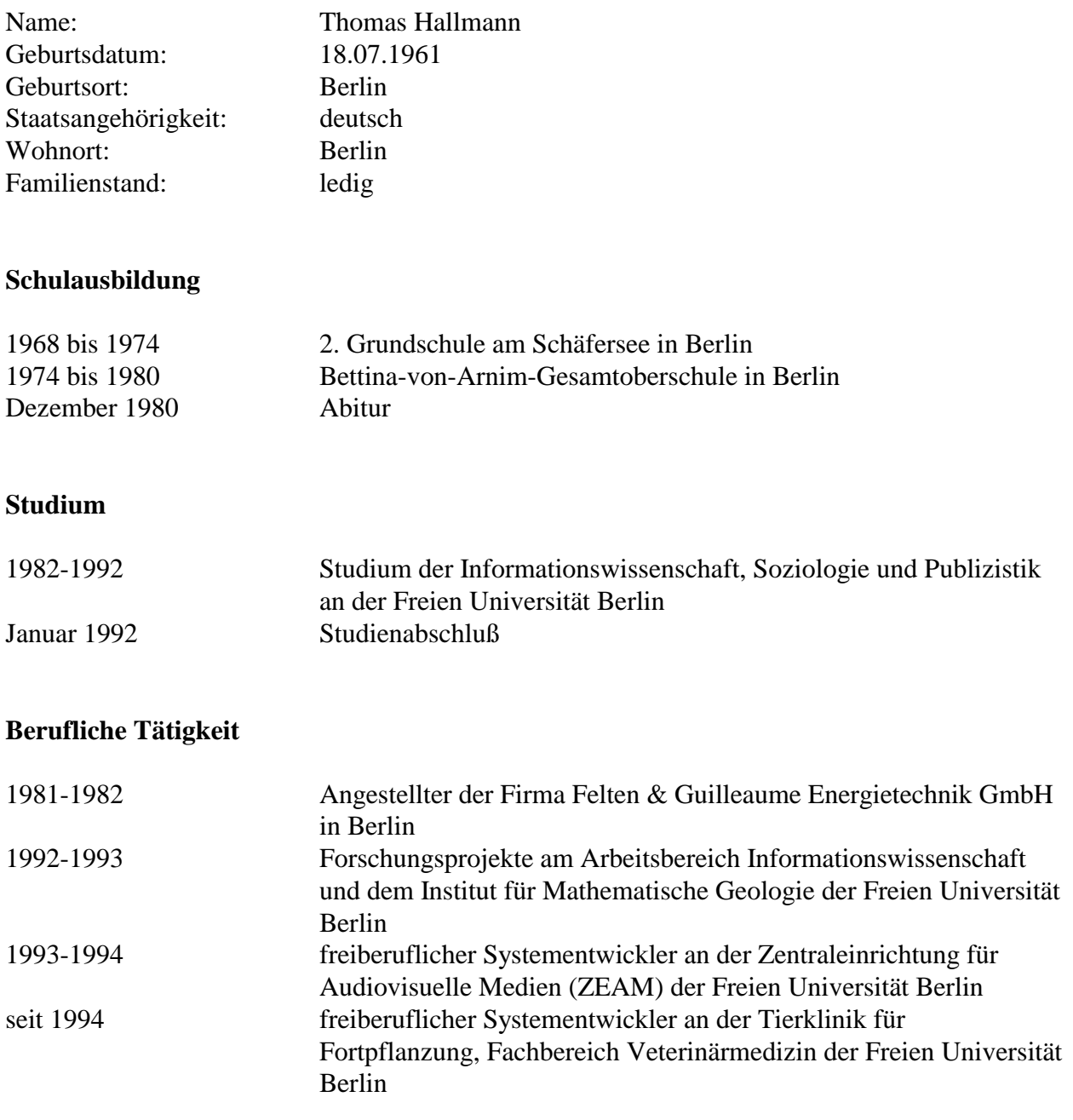

Berlin, 18. März 1999